# Edytorstwo komputerowe - opis przedmiotu

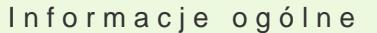

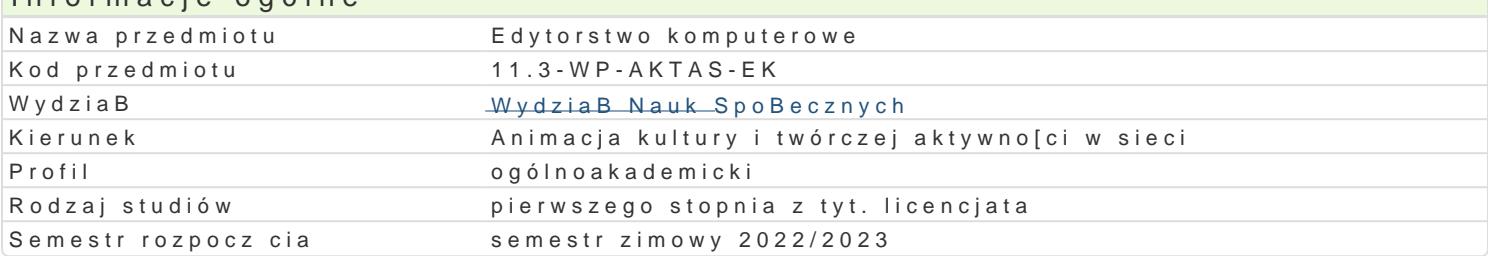

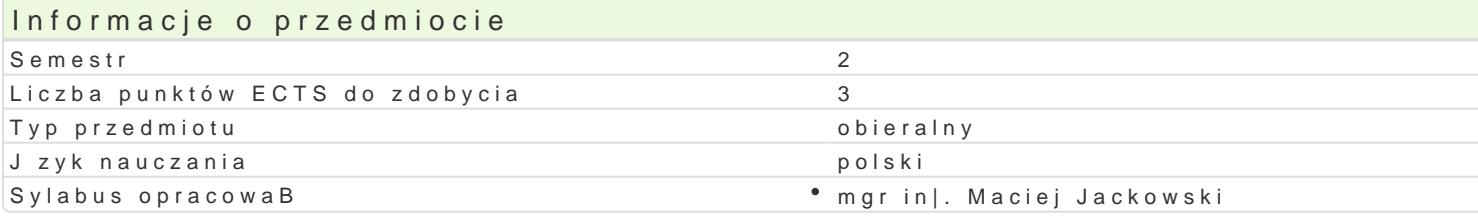

## Formy zaj

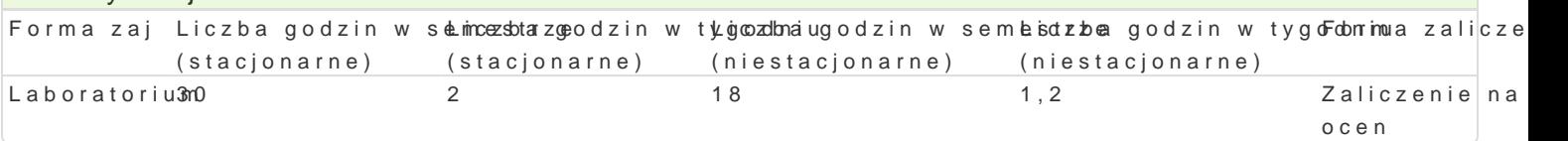

## Cel przedmiotu

Przygotowanie do samodzielnego funkcjonowania w obszarze wspóBczesnej poligrafii i projektowania wizualnego oraz praktycznych umiej tno[ci [wiadomego i sprawnego posBugiwania si technikami obow

## Wymagania wst pne

Podstawowe zasady pisowni i ortografii j zyka polskiego oraz podstawowe umiej tno[ci obsBugi edyto

## Zakres tematyczny

Wprowadzenie do typografii. Terminy i poj cia. Elementy skBadowe publikacji. UkBady tekstu i obraz tekstu. Kolor. Anatomia informacji wizualnej. Obraz, ilustracja, fotografia. SBowo a obraz. Podstawo typograficznego. Projektowanie ukBadu typograficznego za pomoc programu Corel Draw lub alternaty Makietowanie. Organizacja fragmentów wyró|nionych i tekstu zasadniczego. Dobór i rozmieszczenie e komputerowy.

## Metody ksztaBcenia

Pokaz, demonstracja, wykBad konwersatoryjny, realizowane równie| za po[rednictwem platform komun materiaBów multimedialnych (np. kursów online), metoda zaj praktycznych, metoda laboratoryjna.

## Efekty uczenia si i metody weryfikacji osigania efektów uczenia si Opis efektu Symbole elWeekttoódwy weryfikhachina zaj

Student zdob dzie wiedz na temat roli znaku (pismo alfabetycz¶neK) W 1rozwoojewasipzoancję ze DsLtwob (od**eterm**in technologiczny). B dzie posiadaB elementarn wiedz dotycz c procesów kozma**da**nkyocwhapnia cwizualnego, jego prawidBowo[ci oraz zakBóceD. B dzie potrafiB wiedz t wykorzystywa poogniganizowania dziaBa zwi zanych z wyborem i stosowaniem dedykowanego oprogramowanie DTP pdwnkkoBwaod;u i Bamania teks co pozwoli przygotowa si do twórczej pracy, projektowania i wykonania poowdipeorwzioendyzih dziaBaD edytorskich z zastosowaniem ICT (DTP). Uzyska elementarn wiedz dotyczucstne pocesów projektowania ukBadu (kompozycji) dokumentów tekstowych i ilustrowanych, narzdzi i technik konstruowania komunikatu wizualnego (z zastosowaniem ICT), a tak|e bdzie wyposa|ony w podstawow wiedz na temat prawa autorskiego oraz norm etycznych i moralnych (w obszarze poligrafii i projektowania graficznego).

B dzie odpowiedzialnie przygotowywaB swoje prace, b dzie potrańsi Dwyszakaway w naonjalizorw bab oncaetnoina u stosowa informacje przydatne w profesjonalnym funkcjonowaniu animatora Okoud huaryprza wykorzystaniem ró|nych sposobów wypowiedzi wizualnej, bdzie projektowaB i wykonywaB powierzone dziaBania typograficzne (edytorskie) z zastosowaniem ICT (DTP). Bdzie potrafiB korzysta z zaawansowanych technologii informacyjno-komunikacyjnych.

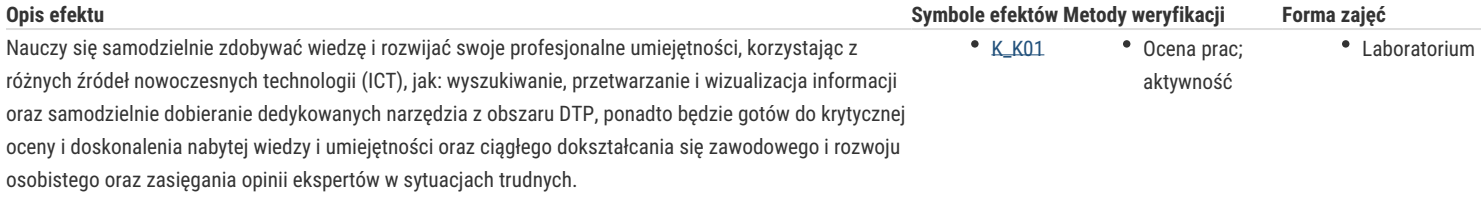

## Warunki zaliczenia

Wiadomości z zajęć realizowanych zastosowaniem metody wykładu oraz samodzielnej pracy z książką lub kursem online (przede wszystkim K\_W08) będą sprawdzane z zastosowaniem testów z progami punktowymi. Umiejętności praktyczne, np. korzystanie z edytora tekstu, programu do grafiki wektorowej czy programu z obszaru *desktop publishing*, oceniane są na podstawie oceny jakości prac – projekty z progami punktowymi. Weryfikacja kompetencji społecznych odbywa się na podstawie analizy realizowanych samodzielnie projektów z zastosowaniem progów punktowych.

#### Laboratoria

Zaliczenie wszystkich podlegających ocenie zadań i prac. Ocena końcowa jest średnią arytmetyczną wszystkich ocen cząstkowych.

#### Ocena końcowa

Ocena końcowa jest oceną z laboratorium (średnia arytmetyczna wszystkich ocen).

## Literatura podstawowa

- 1. Anton K. K., Cruise J., *Adobe InDesign CC/CC PL. Oficjalny podręcznik*, Gliwice 2016.
- 2. Baines P., Haslam A., *Pismo i typografia*, Warszawa 2010.
- 3. Bhaskaran L*., Czym jest projektowanie publikacji*, Warszawa 2008.
- 4. Bringhurst R., *Elementarz stylu w typografii*, Kraków 2007.
- 5. Felici J., *Kompletny przewodnik po typografii: zasady doskonałego składania tekstu*, Gdańsk 2006.
- 6. Frutiger A., *Człowiek i jego znaki*, Warszawa 2003.
- 7. Hochuli J., *Detal w typografii*, Kraków 2009.
- 8. Mitchel M., Wightman S., *Typografia książki. Podręcznik projektanta*, Kraków 2012.
- 9. https://www.open-of-course.org/courses/pluginfile.php/828/mod\_resource/content/0/tutorial-1.pdf

## Literatura uzupełniająca

- 1. Chwałowski R., *Typografia typowej książki*, Gliwice 2002.
- 2. Datner D., *Design & layout, Sztuka projektowania*, Warszawa 2004.
- 3. Szanto T., *Pismo i styl*, Warszawa 1986.
- 4. Tyczkowski K., *Lettera Magica*, Łódź 2005.
- 5. Willberg H. P., Forssman F., *Pierwsza pomoc w typografii*, Gdańsk 2006.

## Uwagi

Zmodyfikowane przez mgr inż. Maciej Jackowski (ostatnia modyfikacja: 25-04-2022 07:09)

Wygenerowano automatycznie z systemu SylabUZ